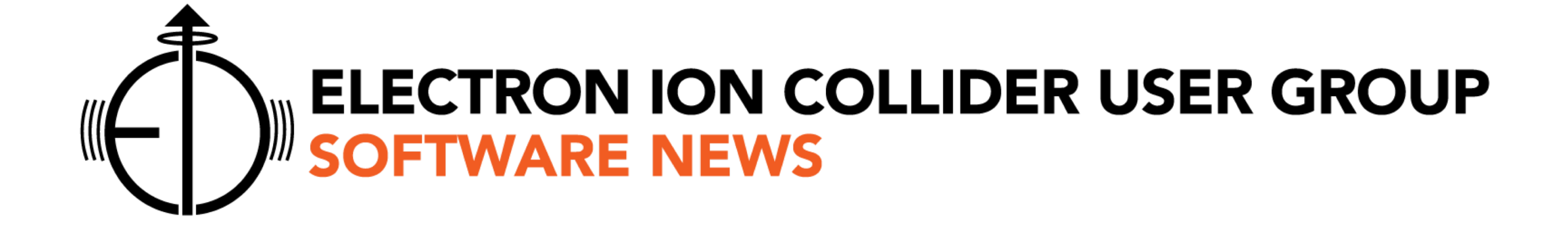

# **M. Diefenthaler on behalf of the EICUG Software Working Group**

### **EICUG Software Working Group**

**Convener**

**66 members**

A. Bressan (Trieste) M. Diefenthaler (JLAB) T. Wenaus (BNL)

**Mailing list [eicug-software@eicug.org](mailto:eicug-software@eicug.org)** subscribe via Google Group **Repository<https://github.com/eic> Website<http://www.eicug.org/web/content/eic-software>**

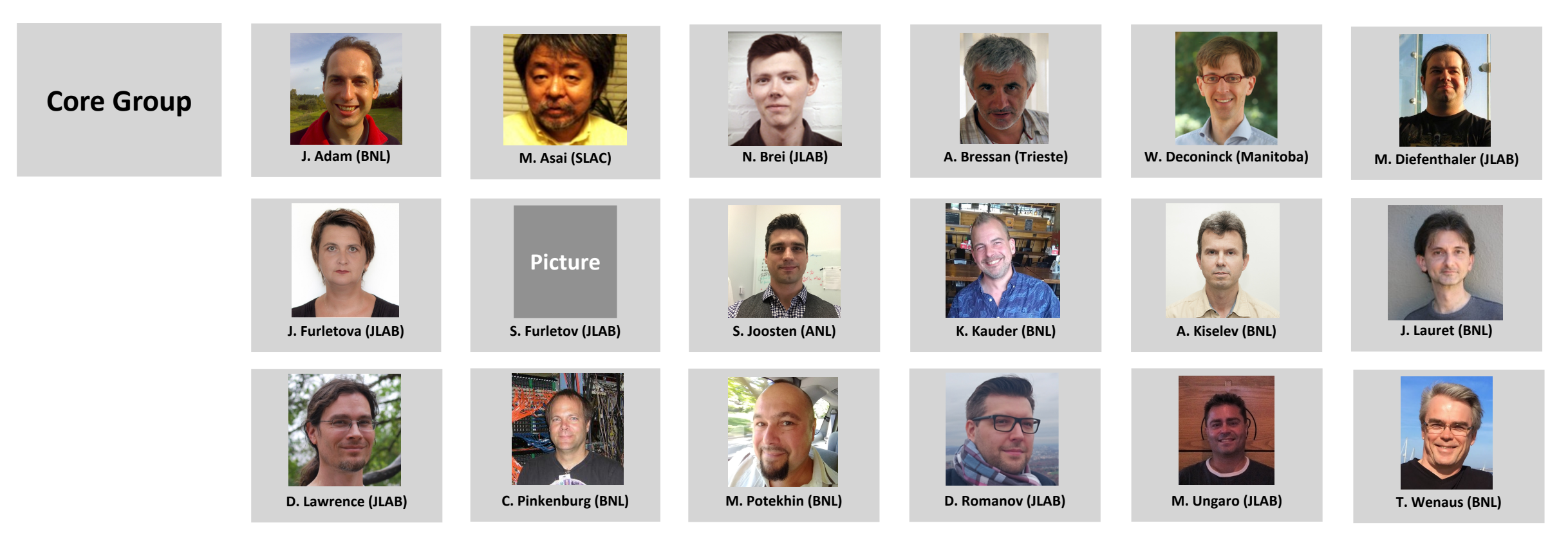

2nd EIC Yellow Report Workshop, March 21, 2020 2

## **SWG activity since 1st EIC Yellow Report Workshop**

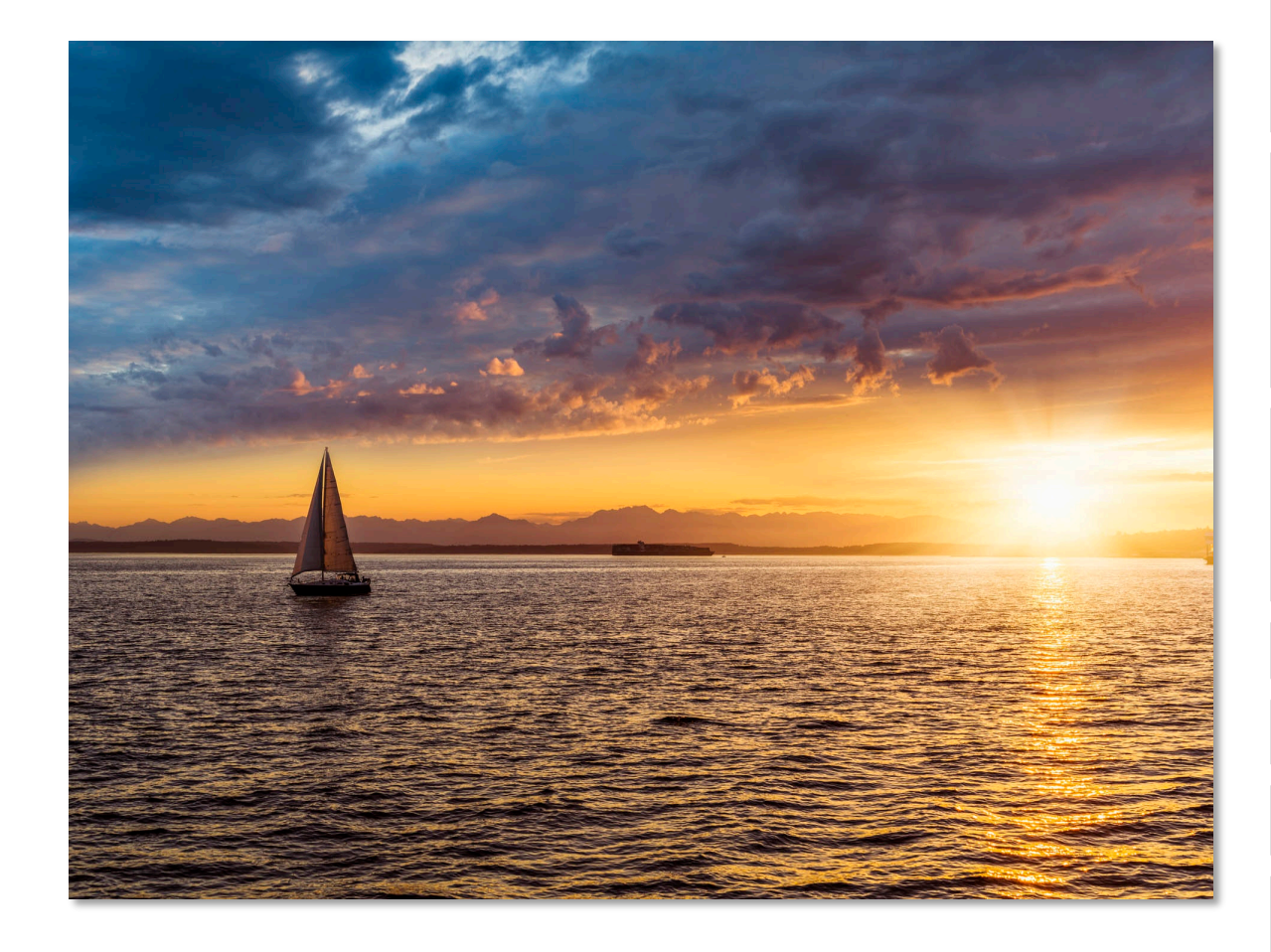

#### **Documentation**

- GitHub and GitHub pages (s. 24)
- tutorials (s. 7)

### **Fast simulations**

- eic smear updates and validation (s. 9, 10)
- fiducial volumes
- **options** Delphes, **greenfield** fast simulations in Geant4

### **Integration**

- accelerator interface
- services

**MC** HepMC3 (supports HEPEVT / LUND formats)

**OSG** (with Computing groups at BNL and JLAB, s. 21-22)

**Storage** (with Computing groups at BNL and JLAB, (s. 22)

### **Versioning**

- integration with DetectorMatrix (s. 41)
- software deployment with smaller downloads and native HTC / HPC support (cvmfs, Spack, s. 21)

**Role of Software Working Group in Yellow Reports organization** 

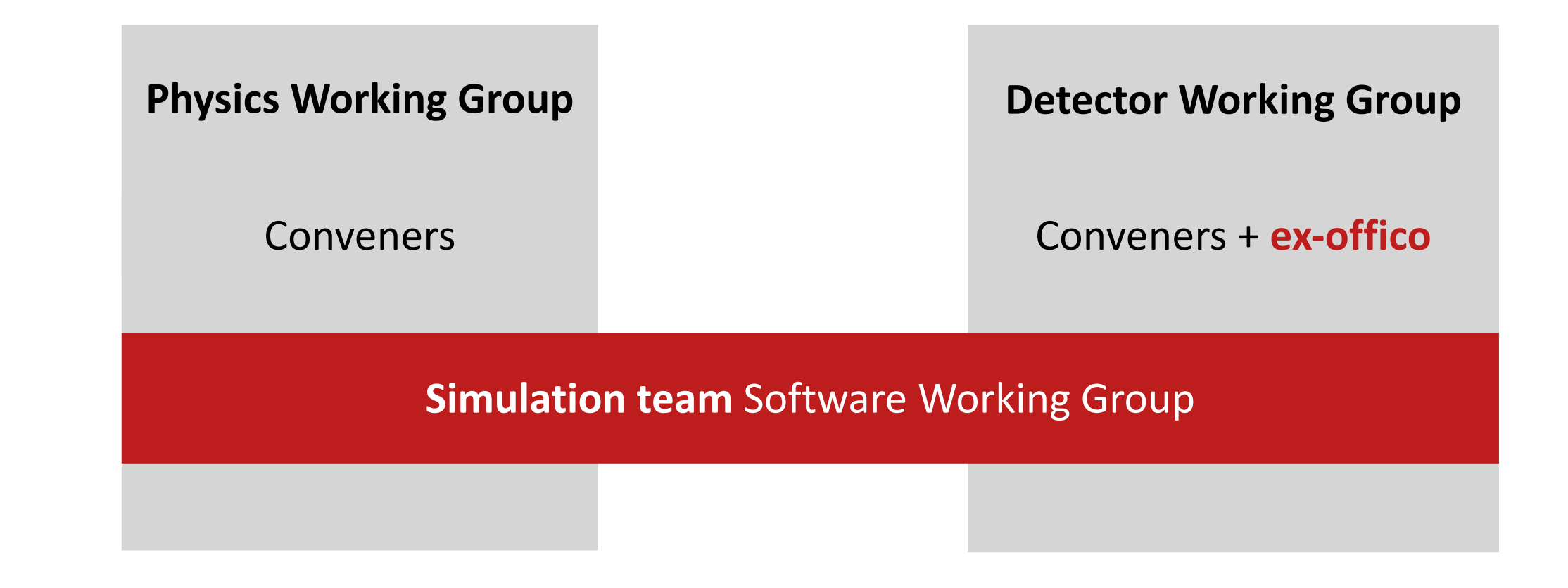

### **(new) Coordination** Biweekly meetings of DWG+PWG+SWG conveners

2nd EIC Yellow Report Workshop, March 21, 2020 4

### **Role of Software Working Group in Yellow Report initiative**

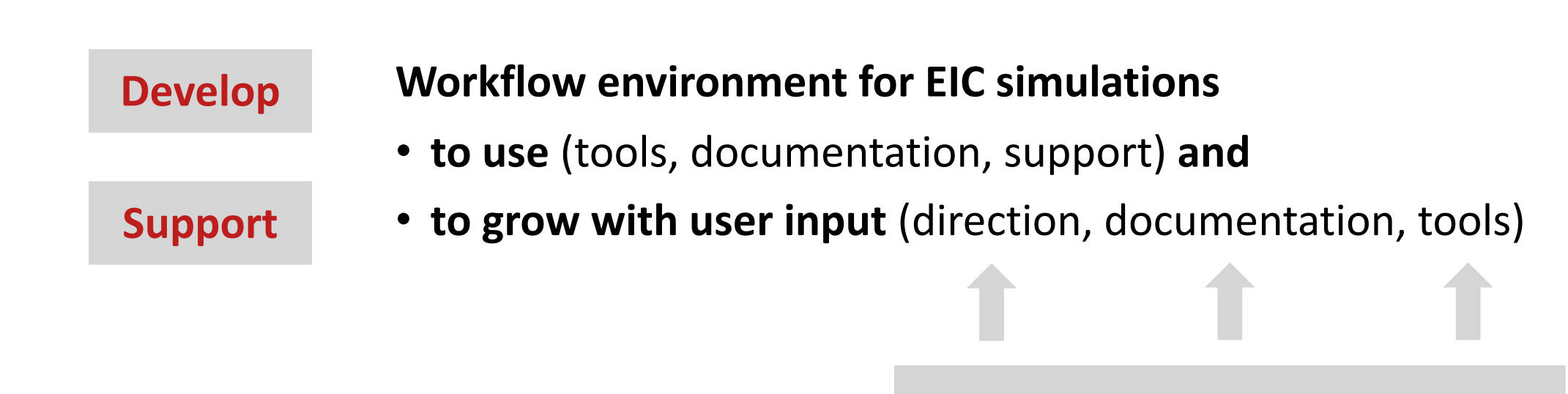

**Involvement from EICUG**

**2nd EIC Yellow Report Workshop Discussion on PWG / DWG / SWG workflow**

# **Online tutorials**

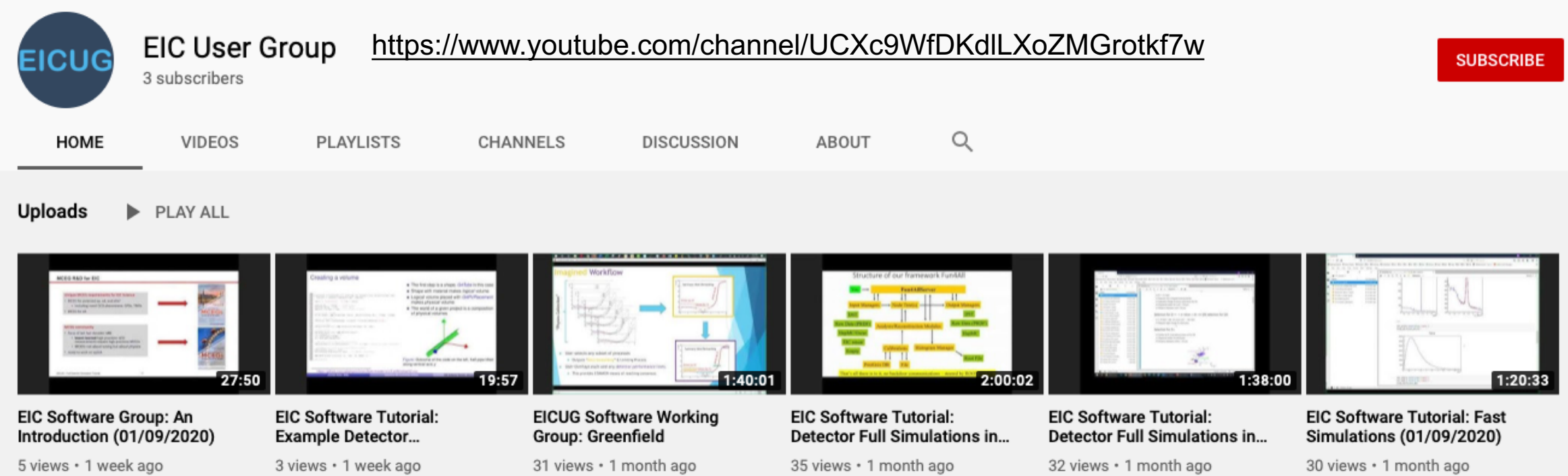

### **Recordings from tutorials**

- **[Fast Simulation Tutorial](https://agenda.infn.it/event/21265/)** Introduction to JupyterLab workspace, using fast simulations as example
- **[Detector Full Simulation Tutorials](https://indico.bnl.gov/event/7281/)** Geant4 for EIC, how to modify existing detector concepts, and how to integrate a new detector into one of the existing detector concepts.
- **(new) [Jim Pivarski Tutorial: uproot and Awkward Array](https://indico.bnl.gov/event/8242/)** process and analyze Root files with pure Python libraries
- **(new) [Advanced Fast Simulation Tutorial](https://indico.bnl.gov/event/8243/)** Fast simulations on the command line and in JupyterLab, singularity

## **Upcoming meetings and tutorials**

# EIC SOFTWARE TUTORIA

**EICUG Software Working Group** 

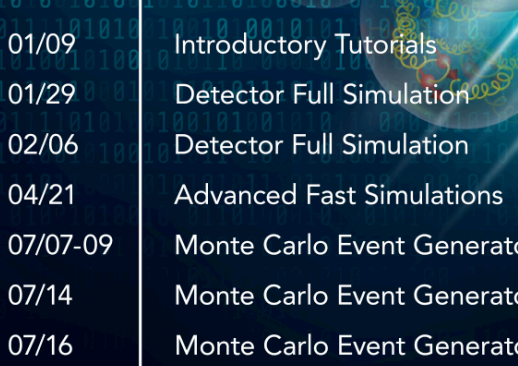

FIND MORE TUTORIALS ON YOUTUBE:

#### **May 27 RICH simulations**

**Topic** description of the RICH detectors in Geant4 **By** M. Asai (Geant4), S. Easo (CERN)

#### **June 10 ACTS**

**Topic** track and vertexing reconstruction software **By** X. Ai (Berkeley)

#### **July 7-9, 14, 16 Monte Carlo Event Generators**

**Topic** Pythia8+DIRE, Herwig 7, Sherpa 2, Rivet, discussion **By** C. Bierlich (Copenhagen, LUND), S. Hoeche (FNAL), S. Plätzer (Vienna), and S. Prestel (LUND)

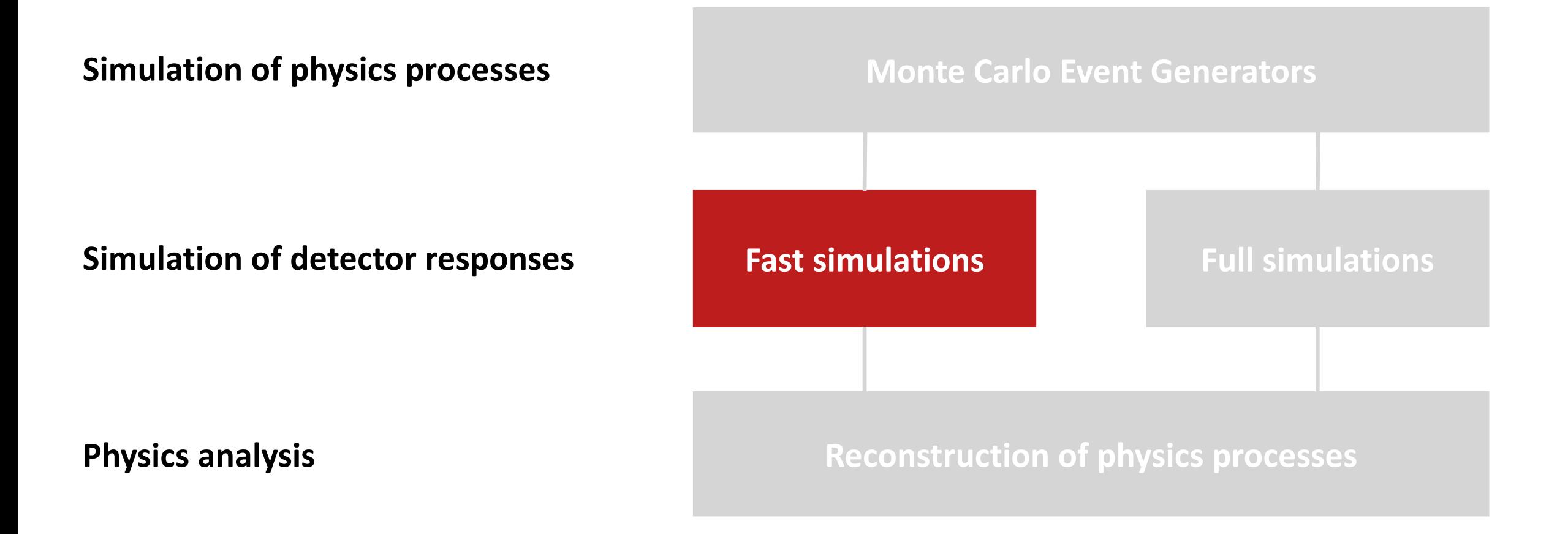

# **Eic-smear Detector Versioning**

# **Kolja Kauder (BNL)**

### **Most important use case:**

- "I want to smear with Detector A v 1.0 and Detector B v2.3"
- Requires decoupling of detectors from the eic-smear repo  $\leftarrow$  Done

### **Versioning Status**

- **Users can now easily download and use existing parameterizations**
- Overview table can be linked to, and link back to, detector matrix, wiki, any other resource

### **Coming soon (~this week)**

- Convenience tools for running
- Compiled detector library support (has to interact nicely with a global installation)
- Obtain latest detector collection from <https://github.com/eic/eicsmeardetectors>
- Peruse available detectors:

#### **Official parameterizations**

These are recommended for Yellow Report work. This collection will grow as the detector matrix gets upgraded and concrete designs are parameterized.

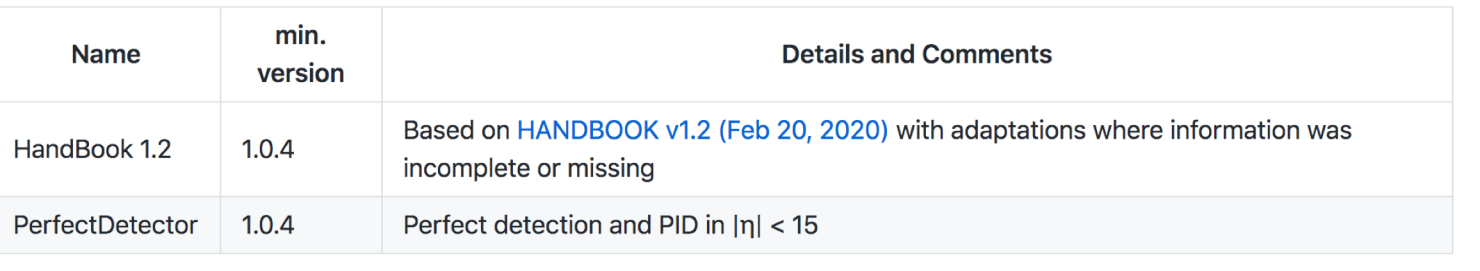

### • Check version

\$ eic-smear –v # to be added

• Load and run! Supports tab completion

root [0] .L SmearHandBook\_1\_2.cxx root [1] SmearTree(BuildHandBook\_1\_2(), "in.root", "out.root")

# **Eic-smear Benchmarks and Validation**

# **Kolja Kauder (BNL)**

### **tests/qaplots.cxx serves a dual purpose:**

- Demonstrate and document use of smeared trees
- **Generate a suite of QA and performance plots**
- Currently:
	- $-x$ , y, Q<sup>2</sup> response using lepton method, Jacquet-Blondel, or Double Angle  $\rightarrow$  compare to arXiv:1409.1633

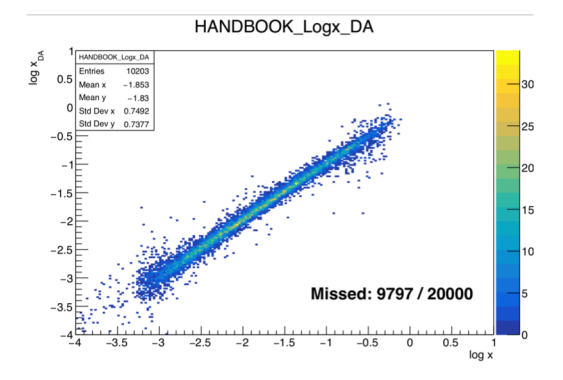

- $R$ esolutions etc. for final particles:
- $-$ also have particle gun

 $5$ <br>  $\frac{10^{3}}{10^{3}}$  $10^{-4}$  $10^{-1}$  $10^{-4}$  $10^{-}$  $10^{-2}$ ANDBOOK DeIE E 11

```
$ ./tests/qaplots -h
usage: ./tests/qaplots
 [-i txtfilename] (Lund-style file)
 [-o OutFileBase] (extension will be added)
 [-N Nevents] (<0 for all)
 [-addpid pid] (can be called multiple times)
 [-det detstring] handbook, perfect, ...
```

```
Dependent on input files! Here: small 
  example included in the package
```
### **Validation**

- eic-smear is a **consumer** of parameterizations
	- $\rightarrow$  can only check that implementation is **faithful to the provided input**
- Matrix-style: simple  $-$  fits to QA plots should confirm supplied  $\sigma$
- "real" detector: no one-size-fits-all option have to overlay fastsim with provided slowsim

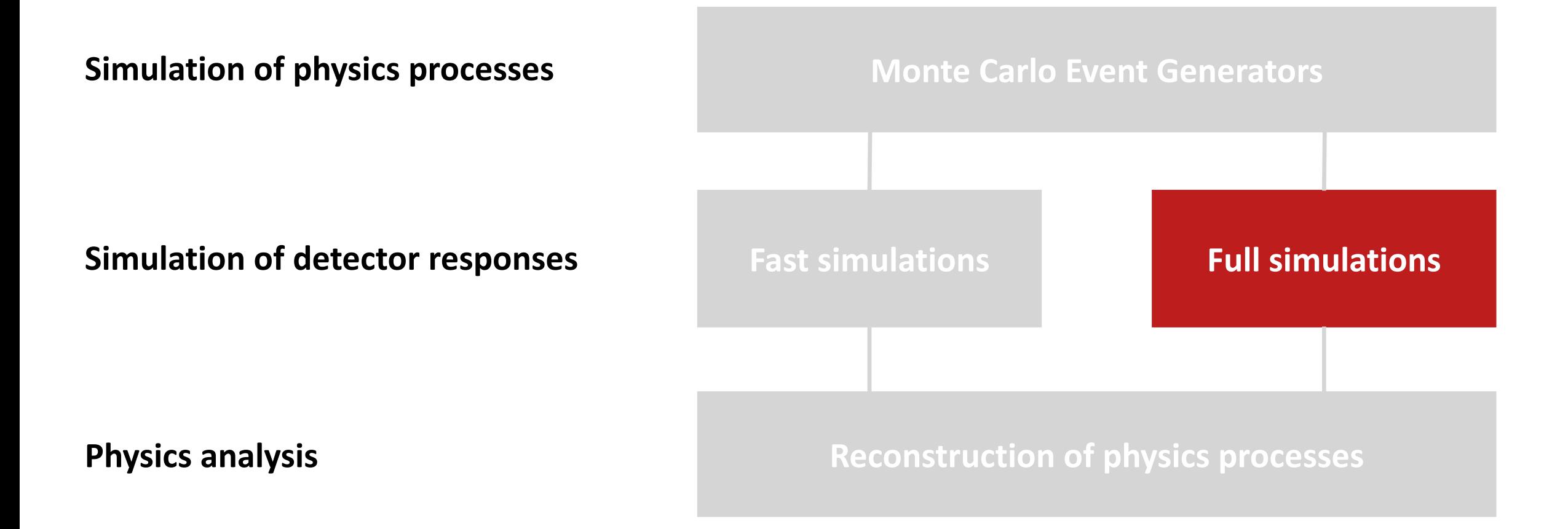

### **EicRoot for the Yellow Report studies**

- **n** Re-packaged completely (no FairSoft bundle dependency)
- <sup>n</sup> Switched to ROOT6; ROOT5 support discontinued
- Primary application(s):
	- ongoing tracking studies by various groups
	- <sup>n</sup> universal detector geometry export to escalate & fun4all (?)
	- forward acceptance studies
- Software dependencies:
	- Latest versions of G4 (and G3 v3.21) VMC
	- <sup>n</sup> GEANT4 v10.05.p01 *(more or less recent)*
	- <sup>n</sup> ROOT 6.14.0 *(works with 6.20.4 as well)*
	- <sup>n</sup> *eic-smear, Jana* **Yes, that's it.**

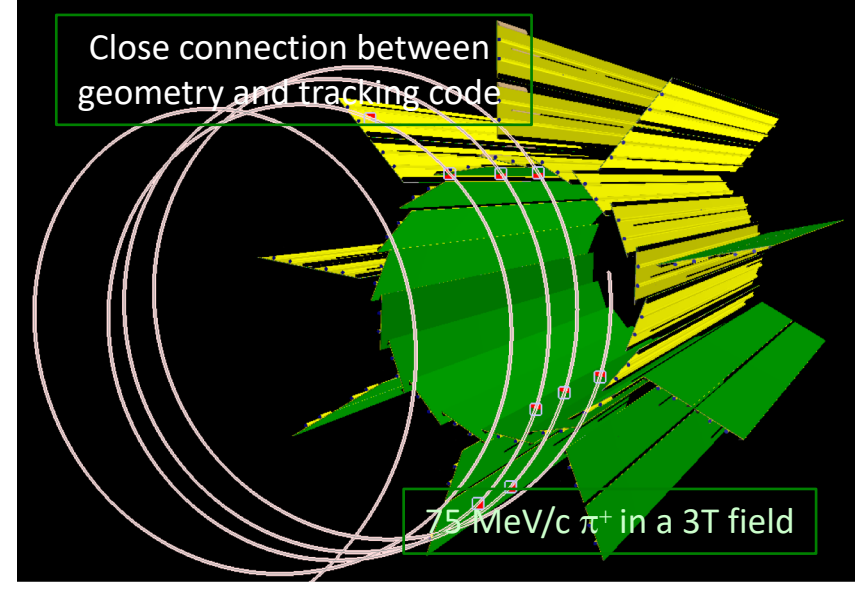

- Codes uploaded to <https://github.com/eic/EicRoot>
- Docker container available (presently based on vanilla CERN CC7)
- *Expert level* documentation, examples, cosmetics: this week

2nd EIC Yellow Report WorkBRoft *dat rexpasts* for (at least) the Yellow Report studies period

• Simple command line interface for fast simulations

### • g4e

- $-$  Jleic magnetic fields for ERHIC beamline
- $-M$ any changes to far forward region
- $-A$ lice like ZDC
- $-F$ ast simulation with limited decay depth
- ejana
	- $-$  Standalone plugins  $-$  better workflow with "analysis in its own repo" case
	- $-Fast$  simulations validation and DIS plots
	- $-HepMC3$  support
	- ҆Work in progress with ACTS team on full reconstruction vertexing+tracking (now tracking is implemented with genfit)
- Pythia8 + Dire for DIS simulations, other MCEG support
- All updated tutorials
- Many smaller updates and bug fixes

• Added simple command line API for smearing:

```
smear any_eic_mc_file.txt
```
• Easy to change the detector and version (all detectors are versioned):

```
smear -d beast any_eic_mc_file.txt
smear -l # list available detectors and versions
```
- Supports many smear engines. Now eic-smear but also "simple smear" (by Yulia Furletova). Delphes may be in future. Engine is selected automatically.
- Available on docker, singularity, on farms and in JupyterHub
- **[Simple instruction](https://gitlab.com/eic/escalate/smear/-/blob/master/simple_instruction_docker.md)**

2nd EIC Yellow Report Workshop, March 21, 2020 14

### **Escalate containers**

- Available both for docker, singularity, jupyterhub (experimental)
- *electronioncollider/escalate:1.0.1* versions table:

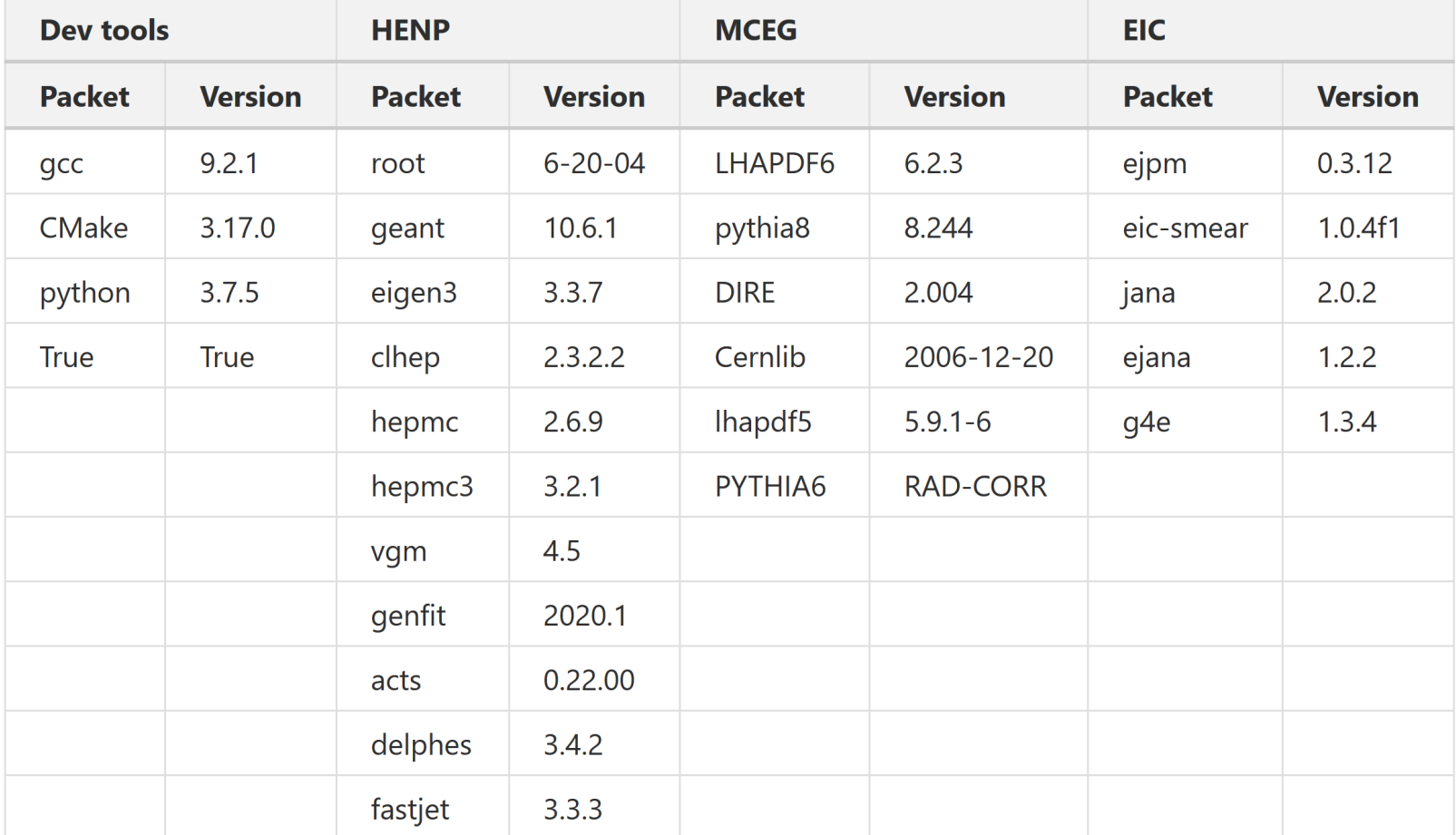

2nd EIC Yellow Report Workshop, March 21, 2020 15

### **Fun4All Magnets: Fieldmaps for Babar, Beast and JLeic, magnets in IP12 from data file Chris Pinkenburg (BNL)**

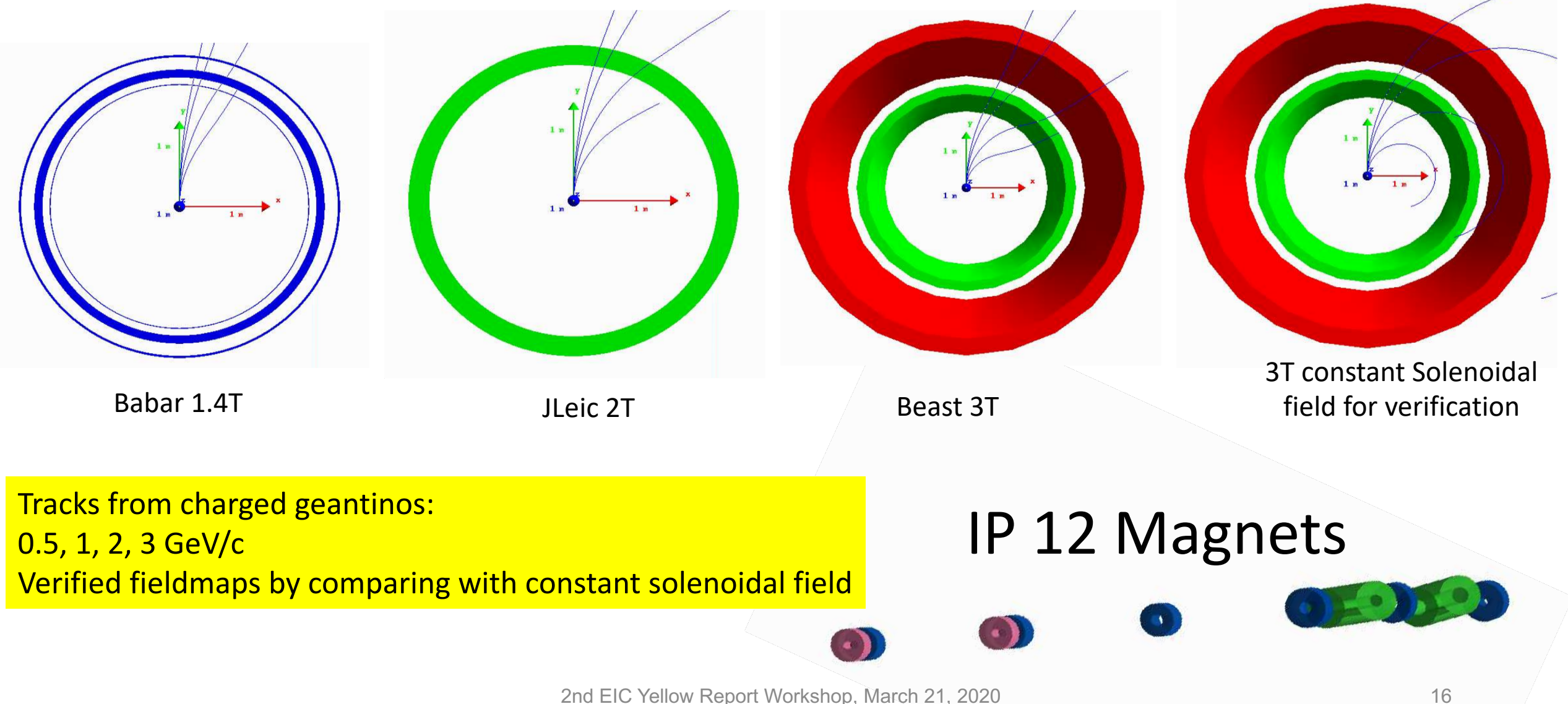

# **Fun4All Geometry: Importing Detectors from gdml files Chris Pinkenburg (BNL)**

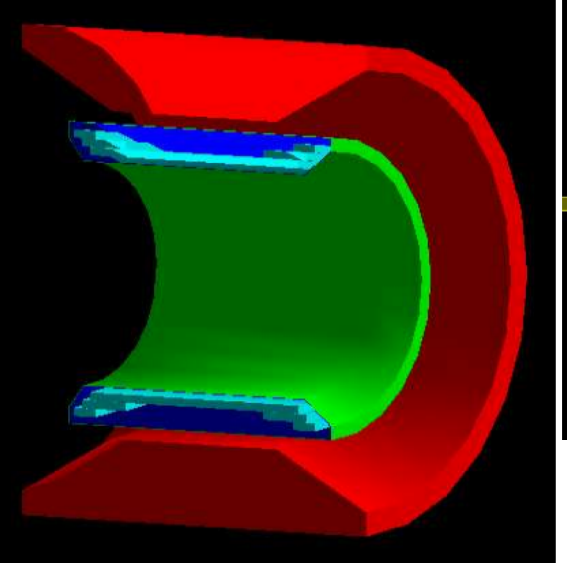

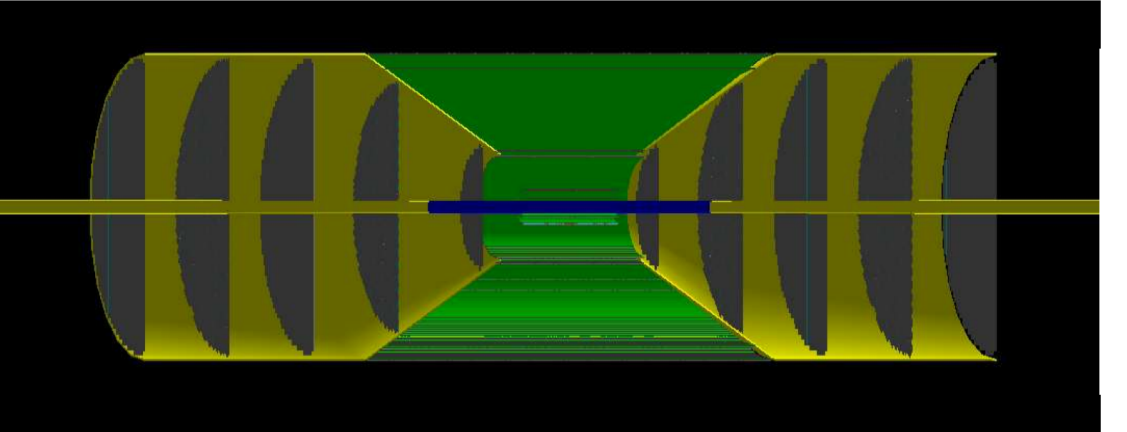

All Silicon Tracker

### Detailed Beast Magnet

Exported EICRoot TGeo based models to gdml

- $\rightarrow$  Direct comparison EICRoot/Fun4all
- $\rightarrow$  Easy transition

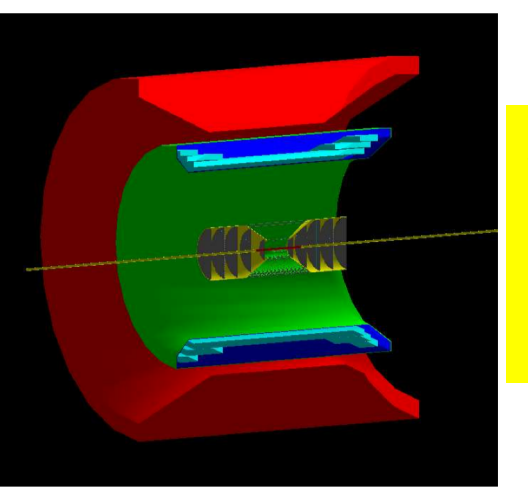

adding/combining of detectors from gdml descriptions on the macro level

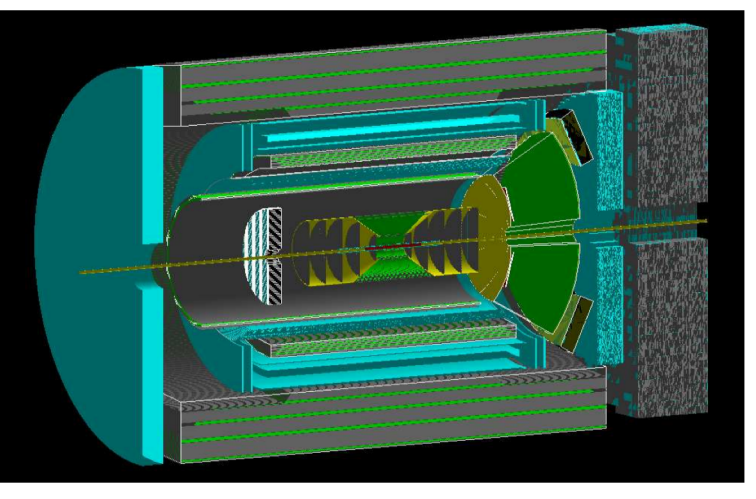

EIC Beam Pipe

Beast + All Silicon Tracker Workshop, March 21, 2020<br>Babar + All Silicon Tracker

# **Fun4All Reconstruction: Fast Momentum Resolution**

# **Chris Pinkenburg (BNL)**

New capability: track projections to arbitrary cylinders and vertical planes for PID detectors (and grey)

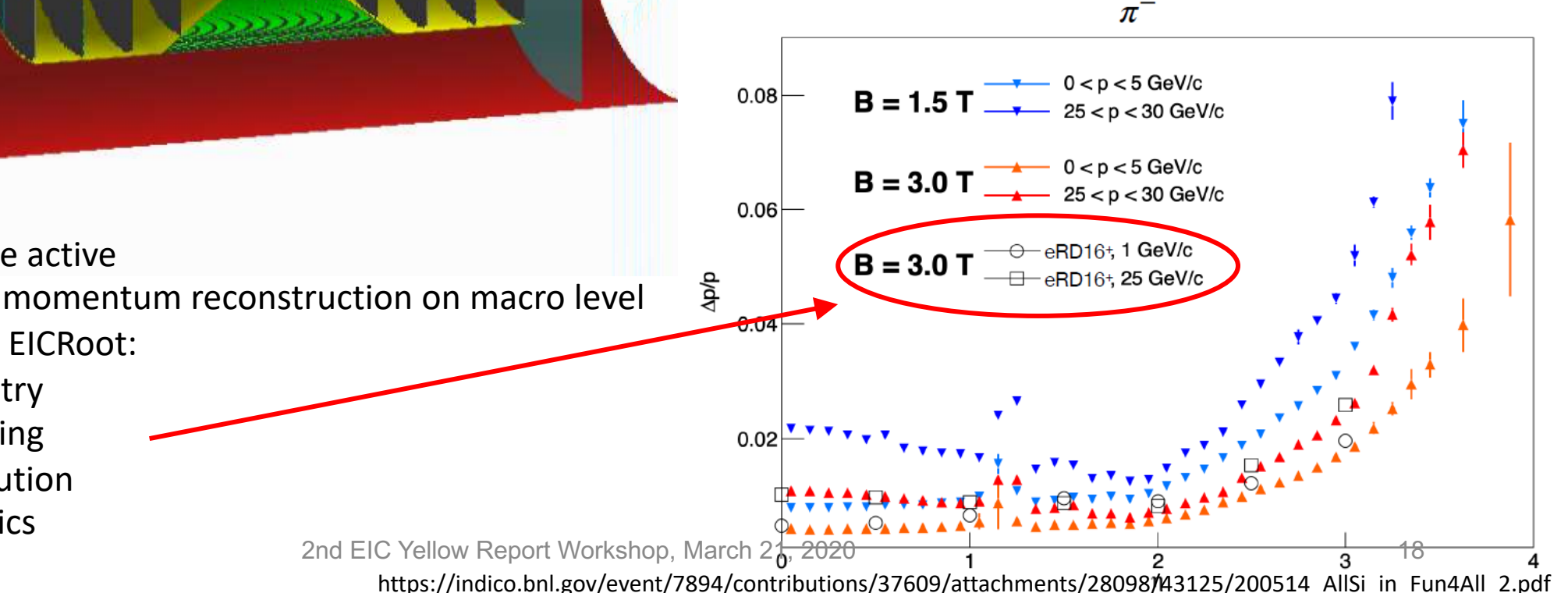

Only the silicon strips are active Hits can be fed into fast momentum reconstruction on macro level Results compatible with EICRoot:

- Identical geometry
- Similar track fitting
- Similar hit resolution
- Similar em physics

# **Chris Pinkenburg (BNL)**

# **Fun4All Reconstruction: Test beam validation for Maps detector**

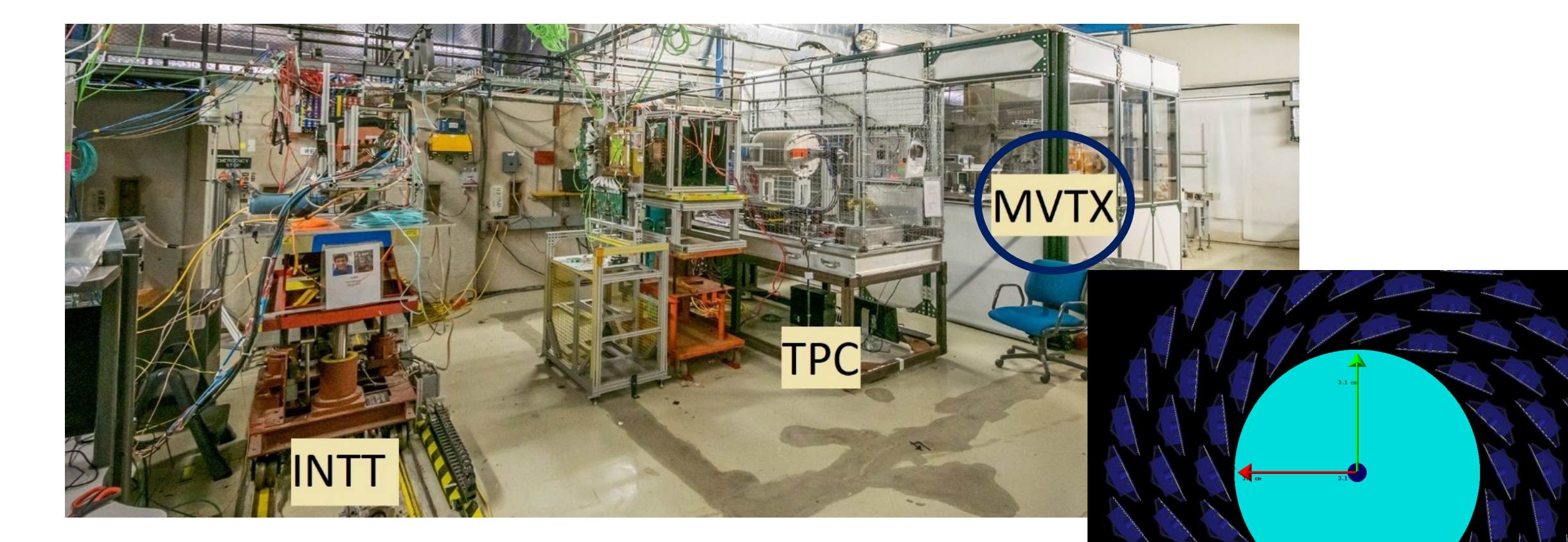

The test beam results for the sPHENIX MVTX are being finalized leading to much more realistic maps detector descriptions IC Yellow Report Workshop, March 21, 2020 Approach is to use Federate resources as much as possible

- **cvmfs/oasis** as a production service discussion on a common structure in CVMFS ongoing
- **Scientific document DB for experiments** Zenodo instance (@BNL) deployment exists for testing. InCommon Federated Identity supported.
- Excellent progress on the **OSG/EIC** front. Submit hosts ready on both sides resources are near
	- Users at both JLAB and BNL have the option to run in both proprietary EIC resources and OSG opportunistic resources in a transparent way.
	- The model scales and is easy to add other submit points (i.e CNAF under discussion). Example job can be found on the [OSG site](https://support.opensciencegrid.org/support/solutions/articles/5000633410-osg-connect-quickstart)
		- +ProjectName = "EIC"
	- Next steps xrootd as a production service (next week) XCache

# **(X)Caches managed by OSG Graham Heyes (JLAB) and Jerome Lauret (BNL)**

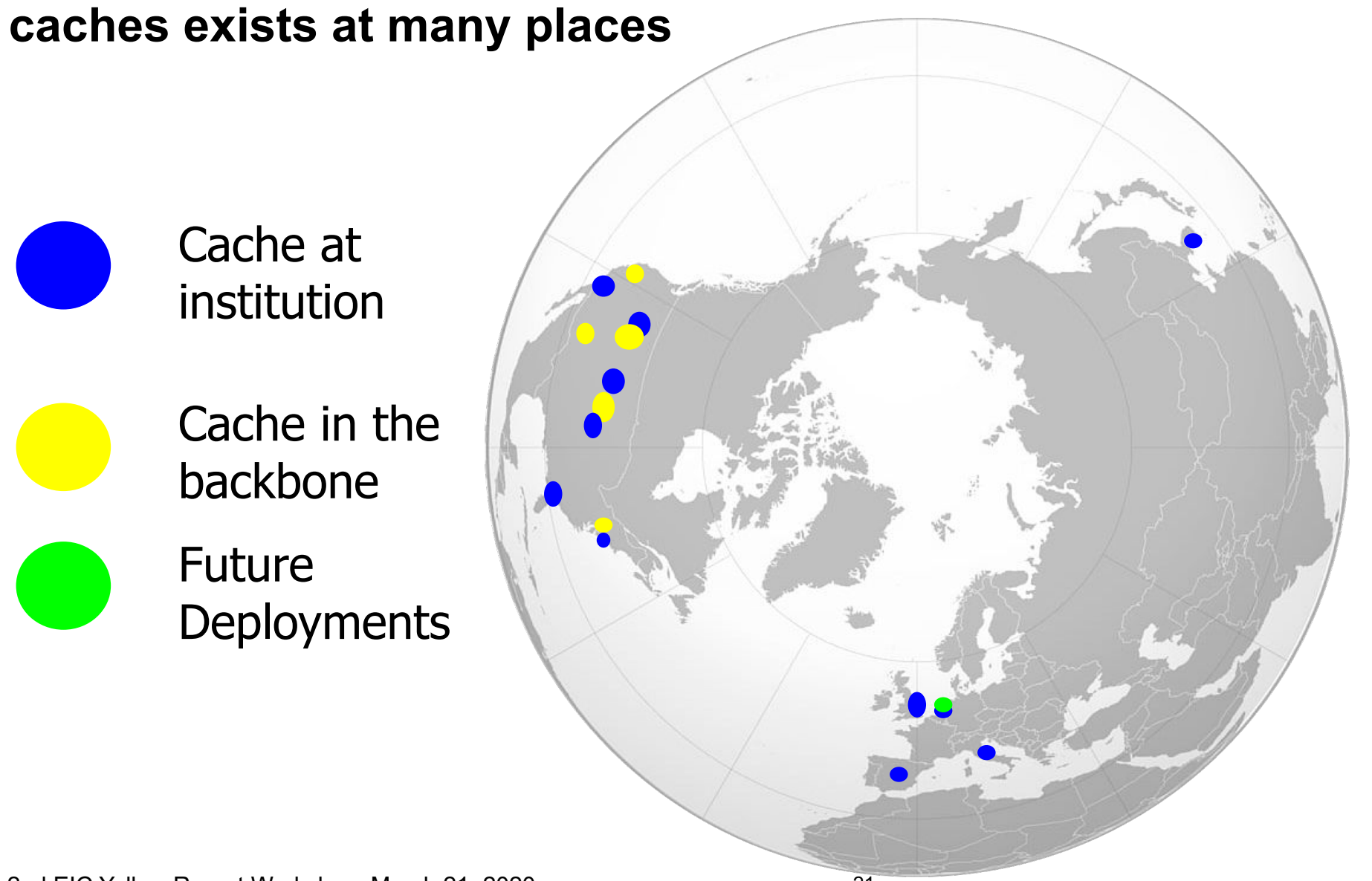

2nd EIC Yellow Report Workshop, March 21, 2020

### **BNLBox / NextCloud** (Kolja Kauder (BNL))

- **Available** storage on BNL RACF / SDCC, pre-generated events from Pythia, Milou, Djangoh and other MCEGs (13 TB and growing)
- **Read data** only requires guest account, web interface on [https://bnlbox.sdcc.bnl.gov](https://bnlbox.sdcc.bnl.gov/)
- **Write data** requires BNL account
- **Documentation** <https://eic.github.io/computing/storage.html>

### **Petrel / Globus** tentatively available starting next week (Sylvester Joosten (ANL))

- **Available** 100 TB of storage accessible from local system, computer farm, or HTC/HPC systems, upcoming mirror of MC data from BNL and JLAB
- **Read data** login to [https://globus.org](https://globus.org/) using your lab or university credentials
- **Write data** requires to be added to EIC Globus group
- **Documentation** <https://eic.github.io/computing/petrel.html>

### **Communication**

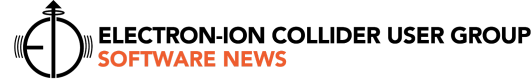

The world's most powerful microscope for studying the "glue" that binds the building blocks of visible matter.

The EICUG Software Working Group is working on physics and detector simulations that enable for the Yellow Report Initiative a quantitative assessment of the measurement capabilities of the EIC detector(s) and their physics impact. The common simulation tools and workflow environment being setup by the working group allow the EICUG to pursue Yellow Report studies in a manner that is accessible, consistent, and reproducible to the EICUG as a whole.

#### Communication

The EICUG Software Working Group will start to announce software updates, known bugs, and other software related news on the eicug-software@eicug.org mailing list. While summaries of the announcements will be shared on eicug-users@eicug.org and the monthly newsletter, we encourage all working groups to subscribe to the eicug-software@eicug.org.

#### JupyterHub

We are preparing JupyterHub resources at BNL and JLAB that will allow you to run the EIC Software in the cloud and to easily share your analyses with other users. A prototype is being tested at JLAR

#### Support us to support you better

The common simulation tools and workflow environment can only grow with user input. The FICUG Software Working Group asks interested users to join our support team to ensure fast response to user requests. This is an ideal opportunity to learn more about the software and its development.

#### Tutorials

The tutorials for fast and detector full simulations are available on the YouTube channel of the EICUG. The next tutorials will be on Wednesday, April 8, and Thursday, April 9.

#### $Uproot$  and Awkward Array Tutorial

□ Jim Pivarski (Princeton), known for innovative software in DIANA/HEP, IRIS-HEP and other projects, will give tutorials on how to process and analyze Root files with pure Python libraries: uproot and awkward array The tutorials are aimed for anyone who

### **[eicug-software@eicug.org](mailto:eicug-software@eicug.org) Mailing list** please subscribe via Google Group Have to start using it consistently and reliably for Software News

 $\overline{2}$ 

would like to learn more about using data science tools in Python for Nuclear Physics analysis

- □ Wednesday, April 8, at 10:00 a.m. (FDT)
- Remote access will be provided via BlueJeans: https://bluejeans.com/920347364
- $\Box$  The futorial will be recorded
- **Q** More details are available on: https://indico.bnl.gov/event/8242/

#### $\Delta$ dyanced Fast Simulations Tutorial

- D ID mitry Romanov (JLAB) and Kolja Kauder (BNL) will give an advanced tutorial on fast simulations based on the feedback and requests of the last months.
- $\Box$  Thursday, April 9, at 10:00 a.m. (FDT)
- Remote access will be provided via BlueJeans: https://bluejeans.com/920347364  $\Box$  The futorial will be recorded.
- **Q** More details are available on: https://indico.bnl.gov/event/8243/

#### Software Update

In our first Software News, updates on eic smear and ESCalate are included. Further updates on these and other packages will be in future newsletters.

#### eic smear

Legacy version (1.0.3-final) The version used for the EIC White Paper (with a minor fix and some new tests) was fixed to 1.0.3-final for preservation

**Yellow Report versions (1.0.4+)** The current version, tentatively named 1.0.4-RC, has a few impactful updates:

- 1) The code was made compliant to  $C++17$ , the latest stable  $C++$  standard.
- 2) A bug was found and fixed that translated negative smeared values into NaN. This affects only a small phase space, mostly for very small phi values, but it is nevertheless recommended to update at your earliest opportunity and check for differences in your studies
- 3) Calculations for x and y according to the Jacquet Blondel method can produce a slew of warnings because values slightly smaller than 0 or larger than 1 are generated through roundoff errors. This is fixed.
- 4) Testing and Q&A macros have been added in the tests/ directory.

#### $\ln$  the works

- **Q** Implementations according to the Electron-Ion Collider Detector Requirements and R&D Handbook: Once out, this should be the default used by everybody until vetted reference detectors are compiled. Note that none of the existing smearers were ever meant as truly representative of their namesakes, mostly as starting points.
- $\Box$  of and oz smearing is currently not functional. While no existing smearers rely on them this is nevertheless a bug that will be fixed in the next update. More examples and QA are to follow as well

ESCalate framework A lightweight modular fast and full simulation framework for FIC ttps://gitlab.com/eic/escalate

Previously separate packages, G4E and eJana, are now distributed as the ESCalate framework. ESCalate brings together Monte Carlo event generators , eic-smear for fast simulations, G4E for full detector simulations, as well as JANA2 and eJana for reconstruction. The structure of the ESCalate framework is shown in Fig. 1. Part of ESCalate are *eipm* for distributing the software and a variety of smaller tools. In addition to tutorials, examples for Geant4 detectors, eJANA plugins for reconstruction and physics analyses, and analyses in JupyterLab are provided.

ESCalate provides modularity in two ways:

- 1. Subpackage modularity: Each package inside the framework can be used solely and separately from the rest of the framework.
- 2. Subprocess modularity: JANA2 (and eJana) modularize code in small libraries called Sulugins allowing to run tasks in a seamless multithreaded way

The framework itself ensures that data between packages is consistent and output of one package can be correctly read from another. ESCalate provides Python orchestration to facilitate the configuration of each package and allow for a workflow between the packages.

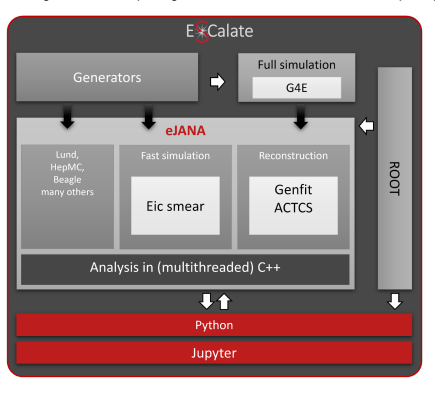

-3

1

# **Collecting, organizing, and documenting EIC Software**

### **new GitHub organization** for the EIC community **<https://github.com/eic>**

• Please help us to make your software available on the GitHub organization.

### **[https://eic.github.io](https://eic.github.io/)**

- **new** SWG website
- based on HEP Software Foundation website that Torre et al. created
- set up by Maxim
- regular updates on content and structure by SWG
- available for your group and your documentation

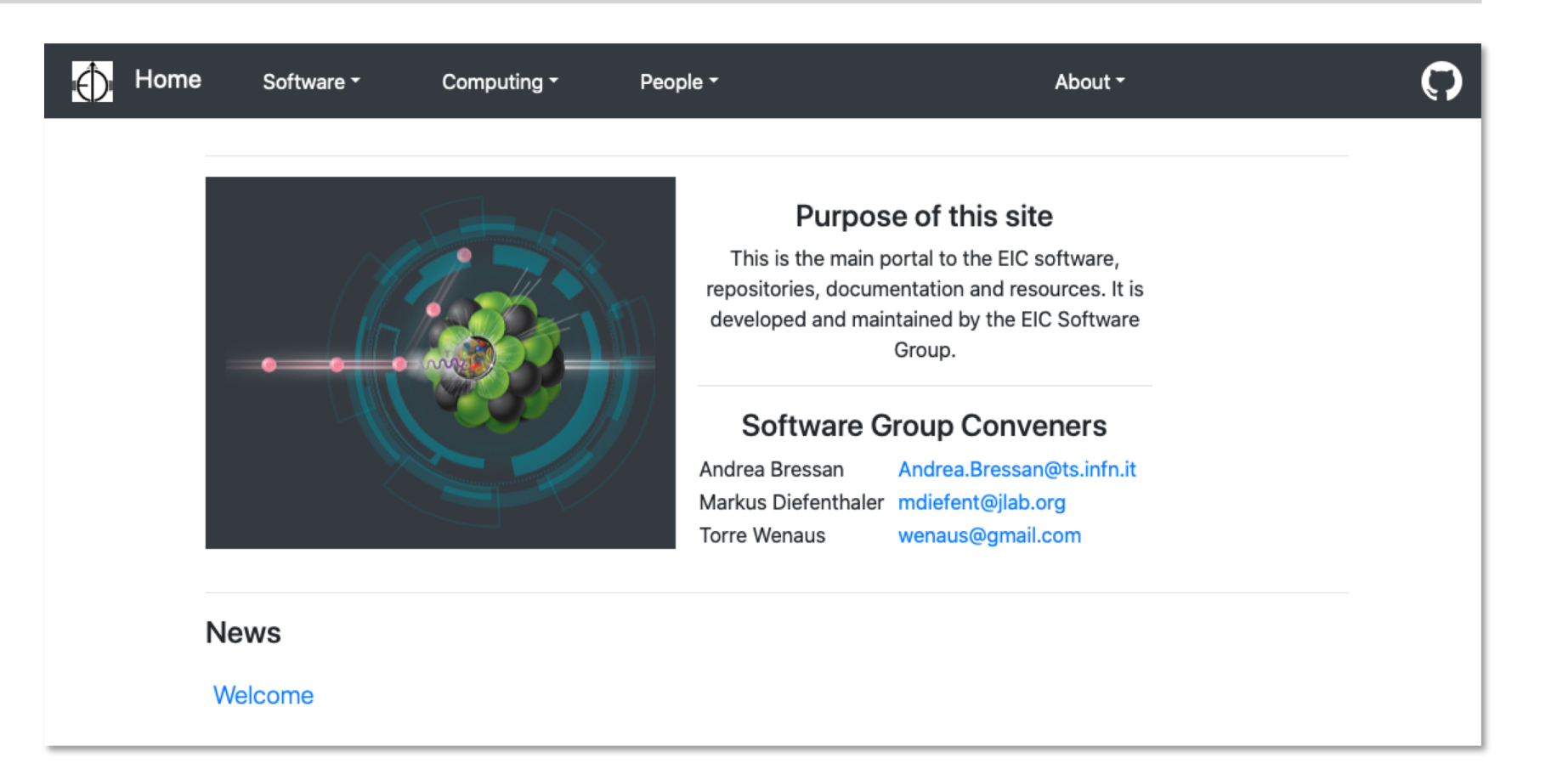

### **Support each other**

**Develop**

### **Workflow environment for EIC simulations**

• **to use** (tools, documentation, support) **and** 

• **to grow with user input** (direction, documentation, tools)

**Support**

**[software-support@eicug.org](mailto:software-support@eicug.org)** mailing list anyone can contact

**<http://eicug.slack.com/>** with software-support channel

### **in-person support**

### **Involvement from EICUG**

- **Coordinate simulations** Please continue to reach out to us or join the SWG.
- **Analysis preservation** Please make your software available and integrate it.
- We rely on your expertise:
	- **Design detectors**
	- **Developing reconstruction algorithms**
	- **Develop physics analysis**

# **EICUG Software Working Group**

**Andrea Bressan (INFN, University of Trieste) Markus Diefenthaler (EIC2, Jefferson Lab) Torre Wenaus (Brookhaven Lab)**

[eicug-software@eicug.org](mailto:eicug-software@eicug.org%20%20?subject=Engaging%20with%20EICUG%20Software%20Working%20Group)

### **Workflow environment for EICUG**

- **fast and full simulation** available and being extended with community input
- **documentation** started and being improved with community input
- **support** available

### **Grow with user input**

excited to be core part EIC Physics and Detector Conceptual Development / Yellow Report

**Discussion on DWG+PWG+SWG workflow Electron-Ion Collision** 

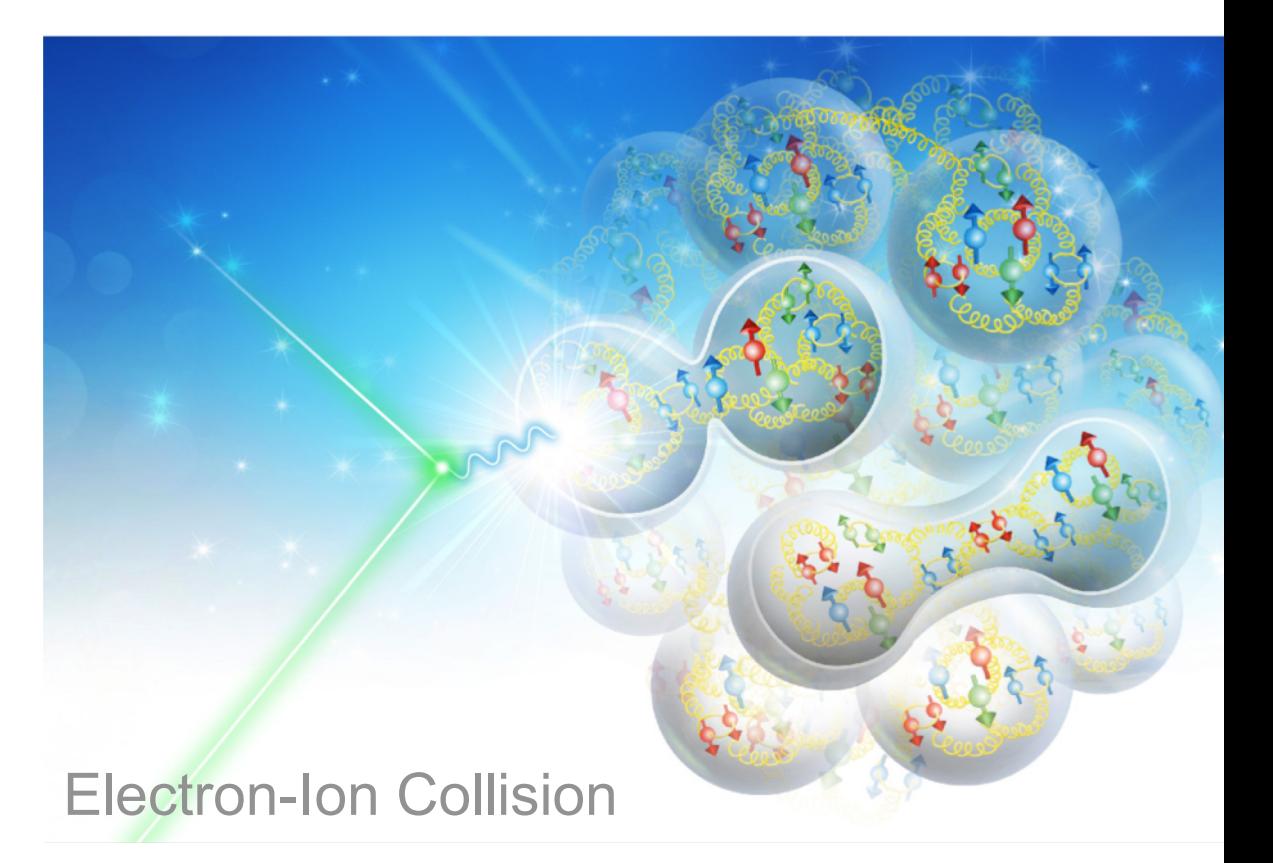

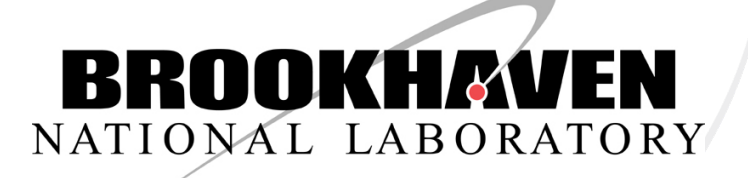

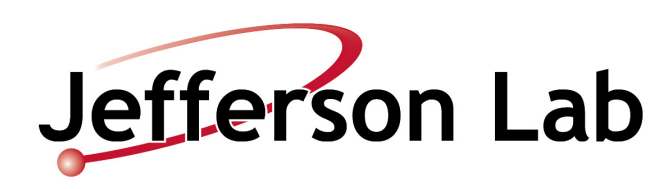

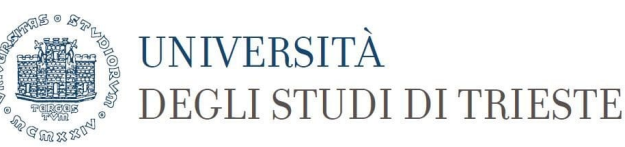

# **Discussion on DWG+PWG+SWG workflow**

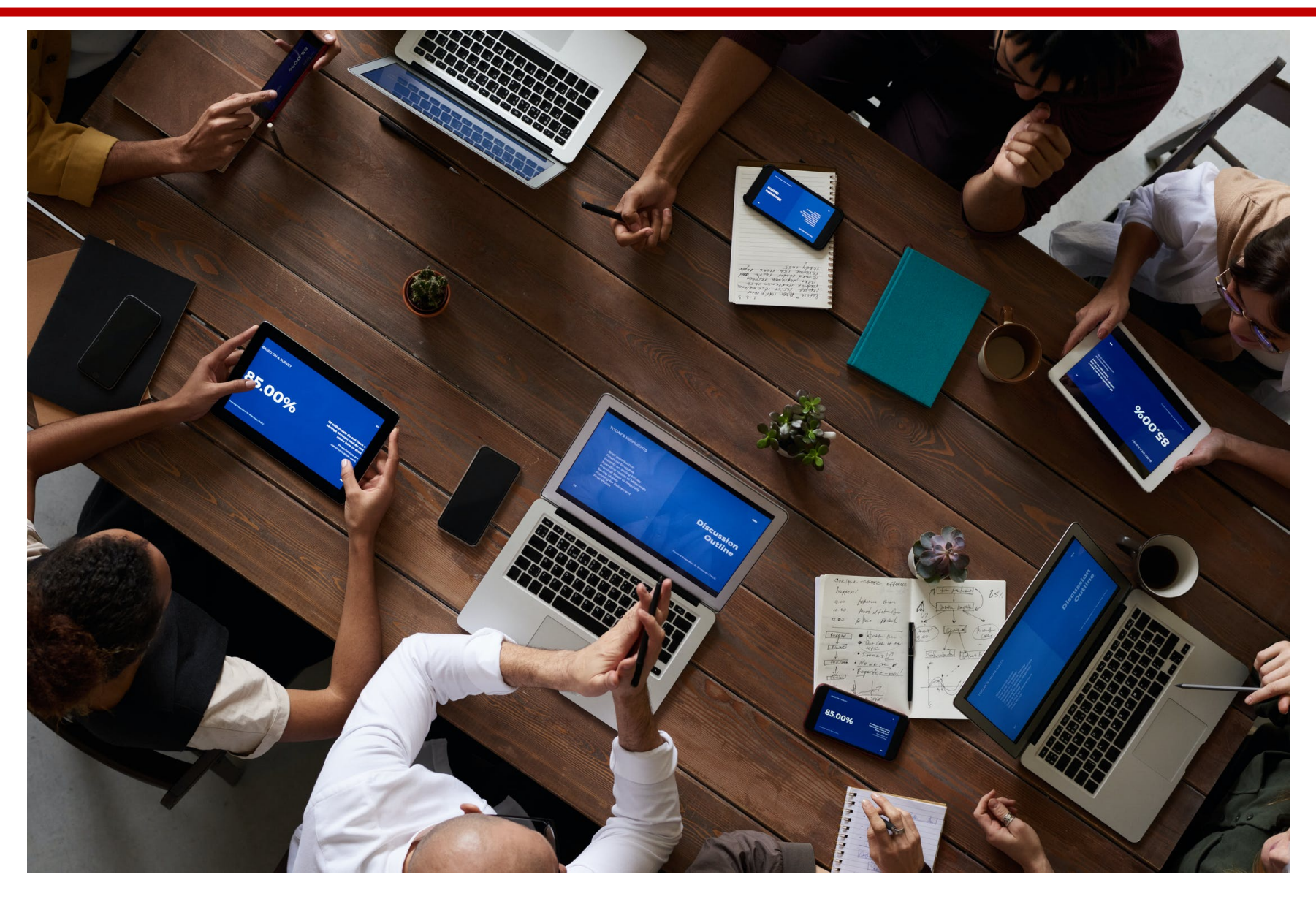

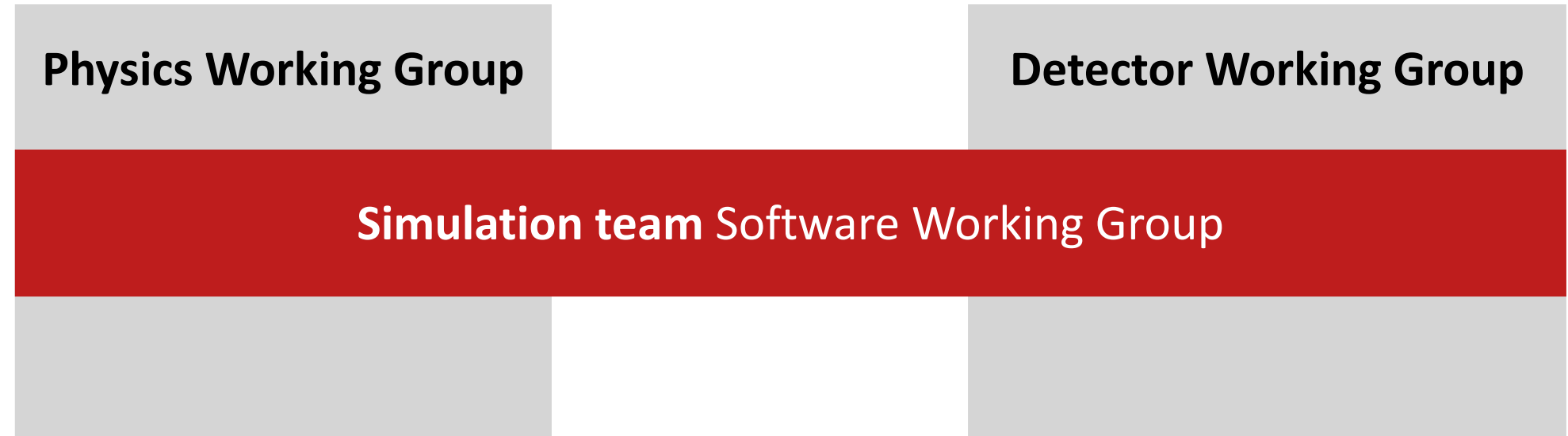

- **PWG+SWG: "Are there, at least for some event-generators, QA-ed baseline settings and inputs e.g. for PDFs?"** To what extent can and will the PWG help here?
- **DWG+SWG: "What's needed are "true" parameterizations. What is the timeline and procedure to get those?"** How close are we to Yellow Report detector(s)?
- There is a lot of activity by the DWG+PWG+SWG but many opportunities for working more together, e.g., "**Could the roottrees from the various kinematic maps across the studies be made available in a uniform format and with macros for different needs?"** Project by PWG. Could be added to GitHub, integrated in EIC Software collection, and developed together.

## **Collecting, organizing, and documenting EIC Software**

**new GitHub organization** for the EIC community **<https://github.com/eic>**

• Please help us to make your software available on the GitHub organization.

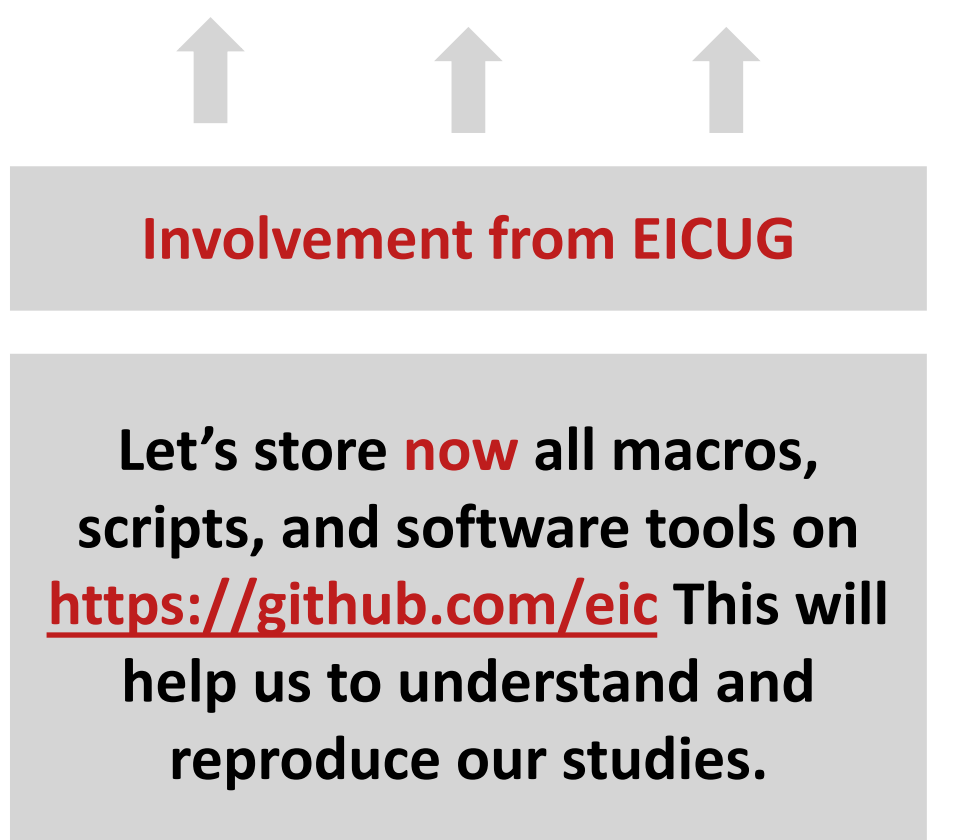

### **How can we compare results?**

- **"EICsmear and DELPHES have both been used to perform initial event-smearing studies. (…) What cross-validation has been or needs to be done vis-a-vis EICsmear?"**
- **"GEANT-based simulations have been performed with EICroot, G4E, and Fun4All. What will be the approach going forward to ensure that the results will be archived and reproducible? What cross-validation of results exists and what needs to be done to ensure that studies from these tool-sets can be compared on equal, or at least understood, footings?"**

Any study you share with the SWG can be used to **benchmark & validate** the EIC Software tools. If you send us analysis scripts and macros, the SWG can reproduce your studies and build up a **validation scheme and tools** on top of it. But this can only work with strong support by the DWG and PWG. The validation suite would be run by DWG+PWG+SWG.

# **Benchmarking**

- There is the need of a defined set of plots for benchmarking different versions, fast and full simulations
- It will be easier if there is agreement on a unified format for the output ROOT tree resulting as "end of processing" simulation chains.
- This can be organized in well structured branches
	- True/reconstructed kinematic variables  $(x, y, Q^2, v, W ...)$
	- $R$  Relevant charged, neutral particles and jet infomation in Lab, GNS...
	- $-$  Some switches to turn on/off branches if not needed by the physics channel
- And analyzed with common scripts

Would the DWG+PWG+SWG support that? Requires input from DWG+PWG+SWG.

## **How to grow the EIC Software collection?**

- *"EICsmear and DELPHES have both been used to perform initial event-smearing studies. Will or should this effort adopt DELPHES? If so, what will be done to ensure it gets out of the realm of private versions?*
- **"Delphes seem to have some significant advantages in particular for jet and HF physics that will be difficult to replicate in other smearing codes. Do you plan to support it in the existing framework?"**

### **Status**

• PWG would like to avoid any duplication of the effort and have asked SWG earlier for one and only one tool for fast simulations, eic\_smear. However, DELPHES is being used in the PWG.

### **Path forward**

- This is an example for the discussion about how to grow the EIC Software Collection.
	- **In general** Even if we would have more manpower, we will not be able to support any tool. Here, we rely on guidance from the community.
	- **Particular for Delphes** Someone would have to update Delphes parametrizations (DetectorMatrix -> Delphes) and maintain the Delphes valdidation scripts

### **Question on Pythia 6 vs. Pythia 8**

- There seem to be different MC codes for SIDIS events propagated by the SW group. In particular Pythia 6 and Pythia 8 with DIRE. Our studies showed substantial difference in the simulated events. Are you planning to select on default MC, tune, so simulations become comparable? We realize that we could do this within our WG, but it seems a more general question.
- Why is Pythia 8 promoted as a generator even so it does *not* reproduce the HERA data and gives factors of different c.s. to Pythia 6 which reproduces *all* the data?

### **Example for discussion when to adapt modern MCEG for the EIC**

**Next slides** A discussion by C. Bierlich (Copenhagen, LUND), M. Diefenthaler (JLAB), I. Helenius (Jyväskylä), S. Joosten (ANL), S. Prestel (LUND)

### **General-purpose MCEG**

- extensively used for e<sup>+</sup>e<sup>-</sup>, ep and pp physics, e.g. at LEP, HERA, Tevatron, and LHC
- as a building block used in heavy-ion and cosmic-ray physics
- recent pA effort in Pythia 8 with Angantyr model

**Pythia 6** product of over thirty years of progress

**Pythia 8** successor to Pythia 6, standalone generator, but several optional hooks for links to other programs are provided

Dear Pythia Users and Supporters,

We would like to communicate to you some important information regarding the development of the Pythia event generator.

Over the years, we have enjoyed a fruitful relationship with the major collider experiments. You have provided important feedback on the comparison of data and predictions, noted errors in the code, and made suggestions for improvements. We have responded to requests, helped debug code when necessary, and been a partner in the data analysis process. We look forward to continuing this relationship in the future.

A key request of the LHC community has been for us to transition from Fortran to C++. We have been manpower-limited, so that project has taken much longer than it ought to have. However, since some time now, the new Pythia 8 code should be able to do just about everything the old Pythia 6 code could, and then some more.

We have retained a commitment to Pythia 6 because of its continued use in Run 2 and the early stages of the LHC. However, we find it is no longer tenable to split our resources between the development of Pythia 8 and the support of Pythia 6.

Therefore we here present our timeline for transitioning to a frozen version of Pythia 6, that will then remain a legacy code.

**Development of Pythia 6 now stops. We will still provide support and urgent fixes to the code, if necessary, until 1 March 2013. At this point, the Pythia 6 code will be frozen, and a final legacy version will be released later in 2013. We will then continue to answer questions regarding the behavior of Pythia 6 until 1 July 2013, after which only Pythia 8 will be actively developed and supported.** 

We believe this decision will allow us to have the most positive impact on the field. We look forward to continuing our current relationship based on Pythia 8.

Sincerely, The Pythia6 Collaboration (Torbjörn Sjöstrand, Stephen Mrenna, Peter Skands) December 2012

### **MCEG community**

- focus of last two decades: **LHC**
	- **lesson learned** high-precision QCD measurements require high-precision MCEGs
	- MCEG not about tuning but about physics
- ready to work on ep/eA

#### **Problems with default parton shower for DIS (used in Pythia6)**

- The parton shower has been developed for positron-election annihilation and Drell-Yan.
- The parton shower is using a s-hat approach where  $s$ -hat  $= x_1 * x_2 * s$  at all scales. This work well for hadron-hadron collisions, e.g., for preserving the W/Z mass in the parton shower.
- When expanding the parton shower for electron-hadron scattering, one has to replace one incoming parton with an electron at *x=1*. The Bjorken-*x* value of the event will be not preserved during the reconstruction of the initial state shower, as the introduction of the a transverse momentum will change the value of  $P * q$ . This also implies that the cross-section is changed.
- This was solved (for a single splitting) by a very specific handling of the initial and final state cascades and limiting the maximum allowed virtuality to  $W^2$  with additional rejection techniques.

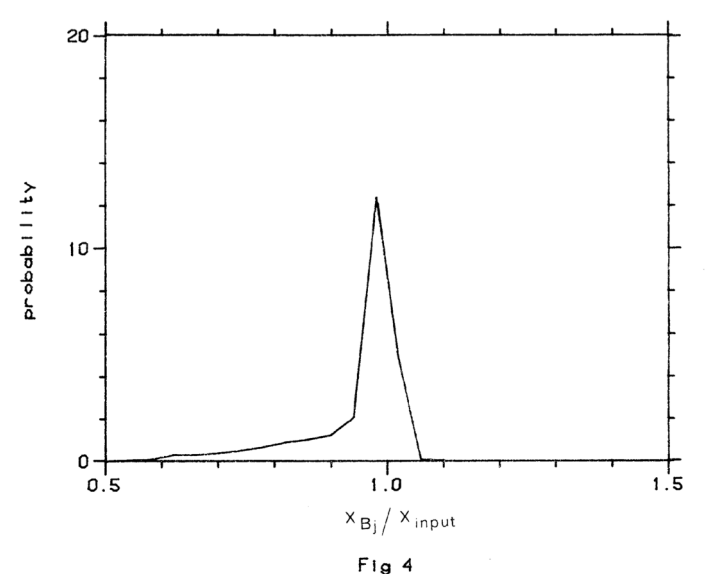

#### **DIS**

New option for dipole-recoil shower introduced by Torbjörn and B. Cabouat (EPJC 78 2018 no.3, 226) which addresses the limitations of the default shower for DIS. Reasonable agreement for some HERA DIS data as shown in the paper but not extensively tested nor tuned. DIRE should provide a more complete setup but more studies would be welcome. The phase-space generation still needs some refining.

#### **Photoproduction**

Photoproduction (for quasi-real photons so  $Q^2 = 0$ ) have been implemented into Pythia 8 and compared to Pythia 6 and HERA data for dijets and charged hadron production. Using the same PDFs etc. the partonic cross sections are the same in Pythia 6 and 8 but there are of course some minor differences due to the updated shower implementation and small changes in the hadronization.

#### **Transition region (1 GeV2<Q2<10 GeV2)**

So far no implementation is present for this region. This is something we have made plans to consider in detail later on but so far left as an open question. Note that in Pythia 6, a description of the transition region is available, heavily relying on tweaking parameters. Thus, Pythia 6 cannot provide a predictive model, and is thus dangerous to use.

#### **Diffraction**

Soft diffraction in photoproduction includes the same parametrizations as Pythia 6. Exclusive vector-meson production cross sections is in a fair agreement with HERA data for low-mass states (rho, omega) but not for high-mass states (phi, J/Psi).

Hard diffraction (like dijets) is not implemented in Pythia 6 but the new Pythia 8 implementation provide a fair description of the ZEUS and H1 data for photoproduction. Diffractive DIS have not been studied since the main feature of the model, MPI rejection, would not do anything there.

# **DIS in Pythia 8 (early studies by MD, SJ, SP)**

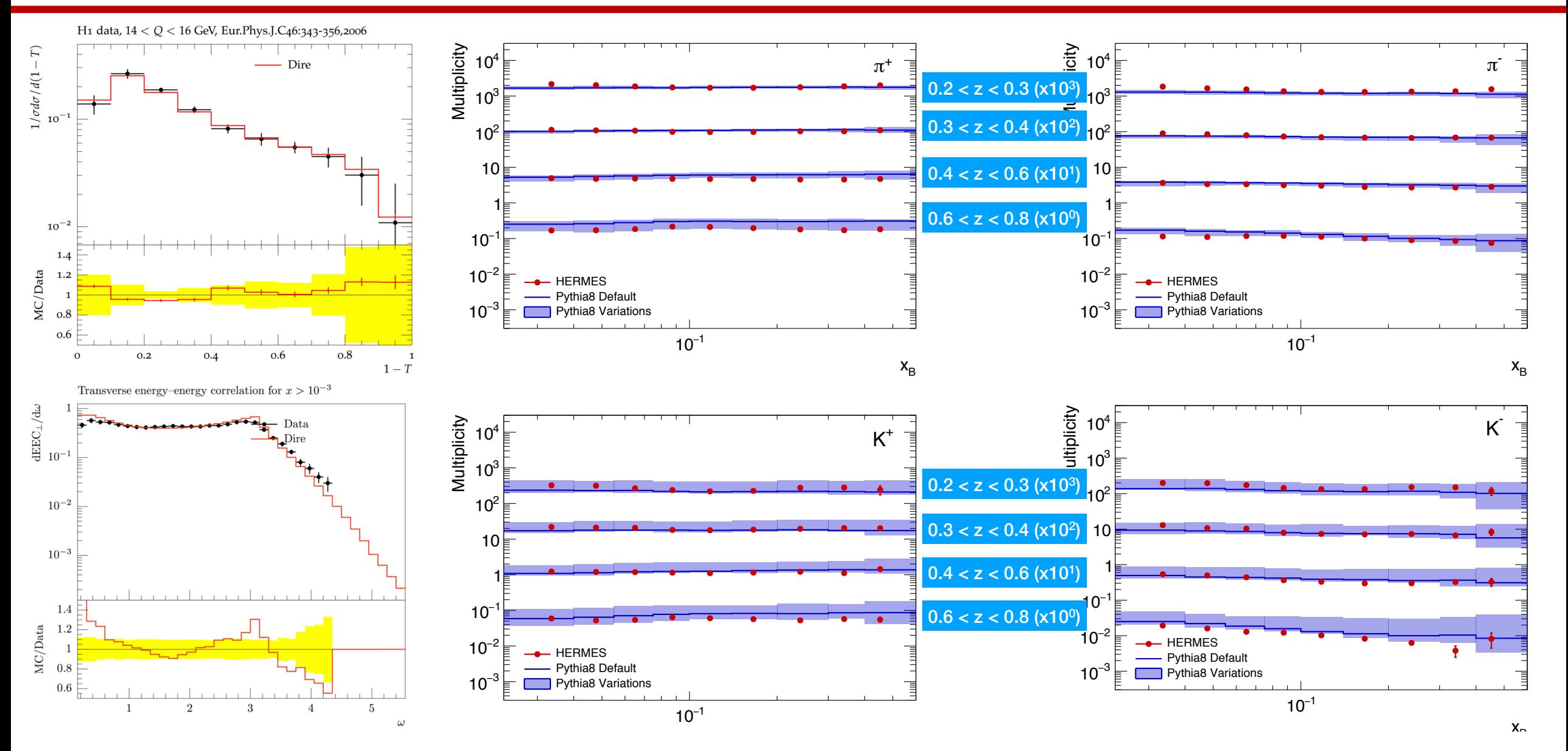

2nd EIC Yellow Report Workshop, March 21, 2020

# **[MCEG status report at 2019 EICUG meeting](https://indico.in2p3.fr/event/18281/contributions/71312/attachments/54586/71556/IH_EICUG_2019.pdf)**

(c) (d)

# **(I. Helenius)**

#### $\overline{D}$ IS with Pythia $\overline{D}$

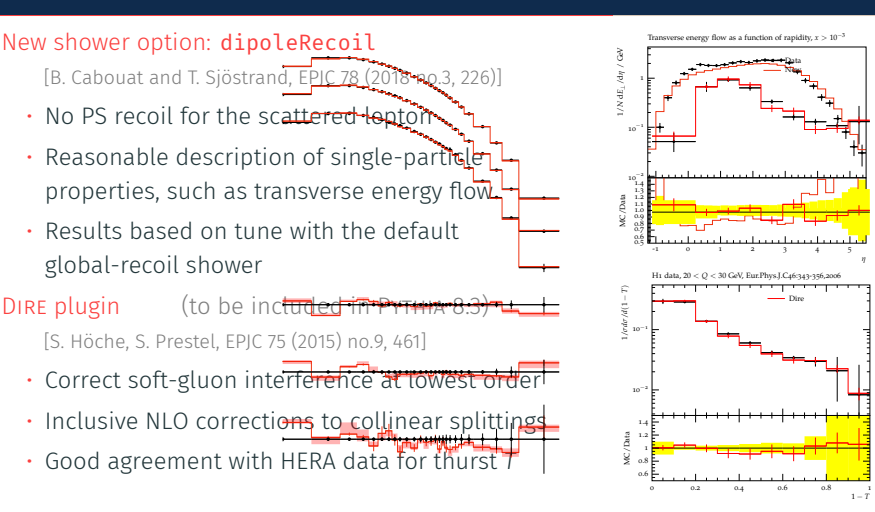

#### <u>u</u>  $\frac{1}{2}$  in photoproduction with PYTHIA Hard diffraction in photoproduction with PYTHIA  $\,$

#### Implemented from PYTHIA 8.235

- [I.H., C. O. Rasmussen, Eur.Phys.J. C79 (2019) no.5, 413]
- [C. O. Rasmussen, T. Sjöstrand, JHEP 1602 (2016) 142]  $\cdot$  Based on dynamical rapidity gap survival
- $\cdot$  Begin with factorized approach with diffractive PDFs (Ingelman-Schlein picture)
- Figure 16: DIS events at HERA [42, 51]. The new scheme is compared with H1 data for Q<sup>2</sup> > 40 GeV<sup>2</sup> . The definitions of the different observables can be found in [51]. ࡆ ãƜǴƜžʀ ƜʴƜȚʀɱ ʸǗƜɡƜ Üxɱ ŵƜʀʸƜƜȚ ɡƜɱȫȂʴƜƉ  $\gamma$  and p would destroy the rapidity gap

#### Comparison to HERA diffractive dijet data

- [H1: EPJC 51 (2007) 549, ZEUS: EPJC 55 (2008) 177]
- More MPI suppression towards higher *W*,  $M_X$
- Natural explanation for observed factorization breaking in pp and  $\gamma$ p

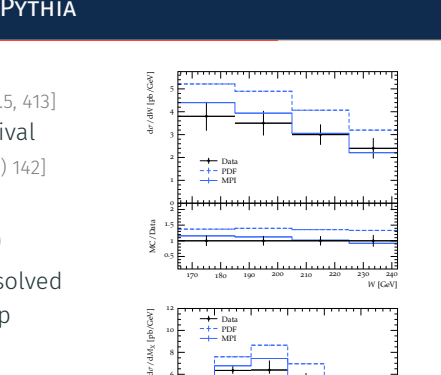

1 − *T*

10

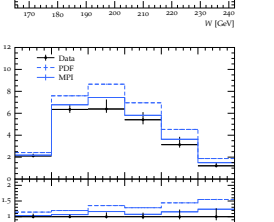

15 20 25 30 35 40 45

*MX* [GeV]

12

0.5

MC/Data

#### Photoproduction with PYTHIA

#### Photoproduction in PYTHIA 8

- Hard and soft QCD processes
- Mix of resolved and direct processes
- Photon PDFs from CIKL fit
- MPIs for the resolved processes
- $\Rightarrow$  Regulated with  $p_{\text{To}}$  as in pp
- Applicable also for UPCs

#### Inclusive hadron spectra from H1

- Resolved contribution dominates
- Good agreement with the data using
- $\rho^{\rm ref}_{\rm 70} =$  3.00 GeV (pp:  $\rho^{\rm ref}_{\rm 70} =$  2.28 GeV)
- $\Rightarrow$  MPI probability reduced from pp

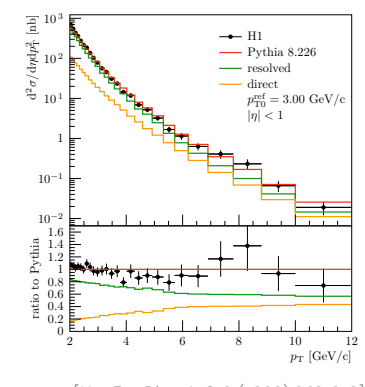

[H1: Eur.Phys.J. C10 (1999) 363-372]

ߟߟ

ߡߟ

#### Exclusive vector meson production with PYTHIA

#### Implemented from PYTHIA 8.240

- [I.H., C. O. Rasmussen, in progress]
- Based on (pre-HERA) SAS parametrizations [G.A. Schuler, T. Sjöstrand, Phys.Rev. D49 (1994) 2257-2267]
- $\cdot$  Includes  $\rho$ ,  $\omega$ ,  $\phi$  and  $J/\Psi$  production via elastic scattering

#### Comparison to HERA data

- Good agreement with low-mass mesons  $(\omega)$
- $\cdot$  Underestimate heavy-meson ( $J/\Psi$ ) production
	- $\Rightarrow$  Require improved parametrizations using HERA data

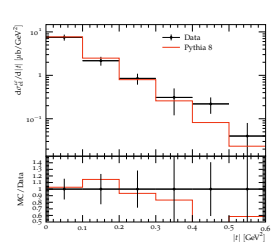

Data Pythia 8 10−<sup>2</sup> 10−<sup>1</sup> 10 <sup>1</sup> 10<sup>2</sup> d*σJ*/*ψ* el /d|*t*| [*µ*b/GeV2 0 0.2 0.4 0.6 0.8 1 1.2 1.4 1.6 0.5 0.6 0.7 0.8 0.9 1.1 1.2 1.3 1.4 |*t*| [GeV<sup>2</sup> MC/Data

#### 2nd EIC Yellow Report Workshop, March 21, 2020 38

Pythia 6 is nice on the user end, because with the click of a button, you can produce something that looks like data, without thinking too much about the limitations of the models. This is, however, also the drawback. The modelling of the intermediate region in Pythia 6 is not really on solid ground and limits its predictive power.

The same thing goes for the elaborate tuning efforts carried out by experiments. Once an MC has been tuned to give a full description of a particular data set and little else, all predictive power is lost, and the MC at that point basically functions just as a parametrization of that data set. While parametrizations can be good, there is no guarantee that a specific tune will have anything reasonable to say about EIC. Basing R&D decisions on such a specific parametrization of data, can be outright dangerous.

### **Ideal path forward**

- comparison of Pythia 8 + DIRE to HERA data **(ongoing)**
- comparison of Pythia 6 with current tune to HERA data
- discussion of Pythia 6 intermediate region model and why it is not continued
- discussion on difference between global and local tunes

**Path forward for Yellow Report initiative?** 

## **What is required / expected?**

**"Do we have or do we anticipate to have stable /common /recommended versions for studies going into the Summer EICUG collaboration meeting and/or the third workshop?"**

#### **Putting the focus on full simulations**

- **Frameworks** EicRoot (Virtual Monte Carlo: GEANT-3/Geant4), ESCalate (Geant4), Fun4All (Geant4)
- **EIC Generic Detector R&D** Handbook detector documented, only sub-detectors implemented in EicRoot, ESCalate, or Fun4All
- **Yellow Report Initiative** 
	- Detector design ongoing, only sub-detectors implemented in EicRoot, ESCalate, or Fun4All
	- Full detector simulations required, e.g., for benchmark studies

### **Priorities of Yellow Report Initiative**

- Detector simulations keeping the path open to alternative technologies
- Foundation for full detector simulations including all materials, support structures welcome where possible

### **Priorities for full (and fast) detector simulation software**

**← We need your guidance!** 

**PWG** deploy the simulation software in a way that each version number refers not only to a given version of our simulation tools but also to a given set of accelerator and detector parameters

### **SWG**

- Eic-smear Detector versioning and decoupling of detectors from eic-smear repository has been implemented .
- detector parameters are documented in the interactive DetectorMatrix

### • **link the DetectorMatrix with our software repositories**

- add version numbers to the DetectorMatrix
- add a field to the DetectorMatrix that would allow to specify a direct link to the software repository where the parameterizations are stored
- Walt Akers (JLAB) will update the DetectorMatrix accordingly.
- In the discussion, we also wondered about highlighting the fields in the DetectorMatrix that have been changed<br>since the latest version so that it would be easier to follow up on changes to the DetectorMatrix. (tbd)

#### **DWG+SWG**

- DWG update parameters and add references
- At a certain moment, DWG freezes a given set of parameters and assigns a version number.
- SWG translates the information in the DetectorMatrix into parameterizations for simulation tools.

### **Further discussions**

**Should we build up Q&A website (Drupal or GitHub**  pages)<sup>\*</sup> where we document questions and have the **DWG+PWG+SWG answer them on a regular basis?**

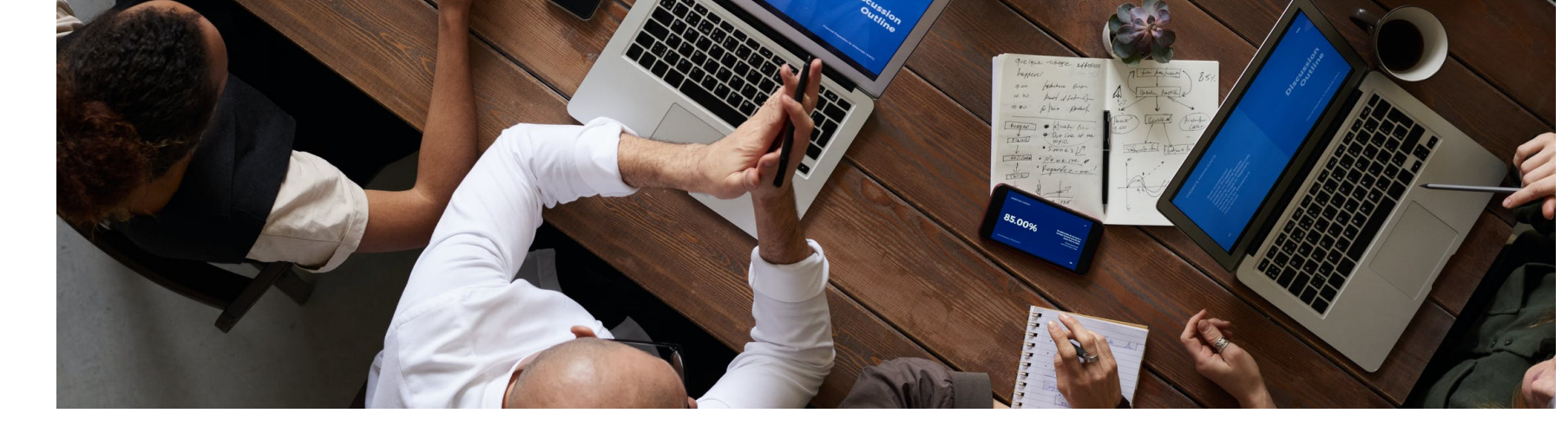